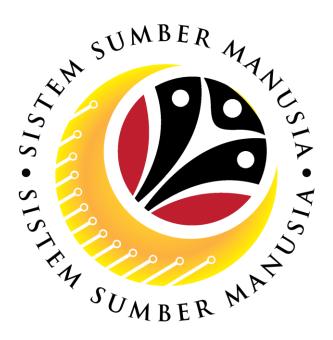

# SISTEM SUMBER MANUSIA

# User Guide Personnel Administration for Back End User (SAPGUI) Bersara

VERSION: 1.0

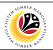

### PURPOSES

This user guide acts as a reference for **Sistem Sumber Manusia (SSM) Back-End User** to manage **Personnel Administration.** All Individual names used in this user guide have been created for guidance on using SSM.

Where possible; user guide developers have attempted to avoid using actual Companies and Individuals; any similarities are coincidental.

Changes and updates to the system may lead to updates to the user guide from time to time.

Should you have any questions or require additional assistance with the user guide materials, please contact the **respective module owner**.

### GLOSSARY

The following acronyms are used frequently:

| Term    | Meaning                               |  |
|---------|---------------------------------------|--|
| SSM     | Sistem Sumber Manusia                 |  |
| SAP GUI | SAP Graphical User Interface/Back End |  |
| FIORI   | Front End/Web Portal                  |  |
| ESS     | Employee Self Service                 |  |
| MSS     | Manager Self Service                  |  |

### FURTHER ASSISTANCE

Should you have any questions or require additional assistance with the user guide materials, please contact **SSM Help Desk** at **+673 238 2227** or e-mail at **ssm.helpdesk@dynamiktechnologies.com.bn**.

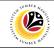

## **Table of Content**

| Topics                         | Page      |
|--------------------------------|-----------|
| Introduction                   | 2         |
| Copy Actions                   | <u>4</u>  |
| Copy Organizational Assignment | <u>11</u> |
| Delimit Planned Working Time   | <u>12</u> |
| Delimit Communication          | <u>13</u> |
| Delimit Personal IDs           | <u>14</u> |
| View Action Overview           | <u>15</u> |

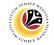

|                                             | Bacl       | ken  | d User        |                             |                |
|---------------------------------------------|------------|------|---------------|-----------------------------|----------------|
| Copy Actions                                | Depa       | artn | nent HR       | Administrator and HR Admini | strator (JPA)  |
|                                             |            |      |               |                             | < 🖞 🗌 🗖        |
|                                             |            |      |               |                             |                |
| SAP                                         |            |      |               | SAP Easy Access             |                |
| PA40 🗸 🗉 🖝 🛓                                | Cther menu | *    | E Create role | More 🗸                      | Q, qt r r Exit |
| 🗅 Favorites                                 |            |      | ¢             |                             |                |
| ✓ ☑ SAP Menu                                |            |      |               |                             |                |
| Connector for Multi-Bank Connectivity       |            |      |               |                             |                |
| > 🗅 Office                                  |            |      |               |                             |                |
| > Cross-Application Components              |            |      |               |                             |                |
| > 🗅 Logistics                               |            |      | _             |                             |                |
| > C Accounting                              |            |      | _             |                             |                |
| Human Resources     BRMDT Meanwork Decision |            |      | _             |                             |                |
| PPMDT - Manager's Desktop                   |            |      |               |                             |                |
| V I Administration                          |            |      | _             |                             |                |
| ✓ ☑ HR Master Data                          |            |      |               |                             |                |
| A PA40 - Personnel Actions                  |            |      | _             |                             |                |
| A PA30 - Maintain                           |            |      |               |                             |                |
| PA20 - Display                              |            |      | _             |                             |                |
| All PA10 - Personnel File                   |            |      | _             |                             |                |
| PA70 - Fast Entry                           |            |      |               |                             |                |
| PA42 - Fast entry: Actions                  |            |      |               |                             |                |
| > 🗅 Info System                             |            |      |               |                             |                |
| > 🗅 Tools                                   |            |      |               |                             |                |
| > 🗀 Settings                                |            |      |               |                             |                |
|                                             |            |      | ^             |                             |                |
| > C Recruitment                             |            |      | ~             |                             |                |

1. Navigate to **Personnel Actions** page by entering transaction code, **PA40** in the Search

Bar and press **Enter** button on the keyboard.

| =                                                                                                    | < 🖞 📃 🖻 ×         |
|----------------------------------------------------------------------------------------------------|-------------------|
|                                                                                                    | SAP Easy Access   |
| PA40 🗸 🖲 🖙 📩 🔮 Other menu 🜟 🗷 Create role                                                                                                    | More 〜 Q C 帚 Exit |
| Favorites     SAP Menu     Connector for Multi-Bank Connectivity     Office     Cross-Application Components     Doffice     Cross-Application Components     Doffice     PhoDT - Manager's Desktop     T Human Resources     PPMDT - Manager's Desktop     T Personnel Management     PhA0 - Personnel Actions     PPA0 - Display     PA20 - Display     PA20 - Display     PA20 - Fast entry: Actions     PhA2 - Fast entry: Actions     Doffice     PhA2 - Fast entry: Actions     Doffice     PhA2 - Fast entry: Actions     Doffice     Desktop     Defice     Defice |                   |
|                                                                                                    |                   |
|                                                                                                    |                   |

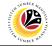

Note: Click on SAP Menu > Human Resources > Personnel Management > Administration > HR Master Data > PA40 – Personnel Actions

| ≡          |                                                                                                    |                   |          |             | < 🖸   _ 🗗 🗙 |
|------------|----------------------------------------------------------------------------------------------------|-------------------|----------|-------------|-------------|
| < SAP      |                                                                                                    | Personnel Actions |          |             |             |
| V C More V | /                                                                                                    |                   |          |             | Exit        |
| Find by    | Personnel no::<br>• From:<br>• From:<br>Personnel Actions<br>Action Type<br>Lantikan<br>• Remindahan<br>• Penempatan<br>• Dipinjamkan ke Swasta<br>• Penambahan Bukan Kakitangan<br>• Penarunan Pangkat<br>• Penamatan<br>• Companya Subara Subara Suba | Personnel         | EE group | EE subgroup |             |
|            |                                                                                                    |                   |          |             |             |

The Personnel Actions (PA40) page will be displayed.

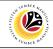

| Collective Search Help<br>Search Term<br>Free search<br>Person                                                             | Personnel no<br>+ From 01.01.2022<br>nnel Actions<br>ion Type | Person    | nel Actions | EE subgro |  |  | Exit |
|----------------------------------------------------------------------------------------------------|---------------------------------------------------------------|-----------|-------------|-----------|--|--|------|
| ←→★★★     ★       Find by       ∨ & Person       Q Collective Search Help       Q Search Term       Q Free search   Person | Personnel no 236 [9]<br>* From 01.01.2022                     | Personnel | EE group    | EE subgro |  |  |      |
| Find by       Search Help       Search Term       Free search   Person                                                     | Personnel no 236 [9]<br>* From 01.01.2022                     | Personnel | EE group    | EE subgro |  |  | ۵    |
| Actio                                                                                                    | ion Type                                                      | Personnel | EE group    | EE subgro |  |  |      |
|                                                                                                    |                                                               |           |             |           |  |  |      |
| Data                                                                                                    | Migration                                                     |           |             |           |  |  | 0    |
| Lanti                                                                                                    |                                                               |           |             |           |  |  |      |
|                                                                                                    | aikan Pangkat                                                 |           |             |           |  |  |      |
|                                                                                                    | indahan                                                       |           |             |           |  |  |      |
|                                                                                                    | empatan                                                       |           |             |           |  |  |      |
|                                                                                                    | njamkan ke Swasta                                             |           |             |           |  |  |      |
|                                                                                                    | ambahan Bukan Kakitangan                                      |           |             |           |  |  |      |
|                                                                                                    | urunan Pangkat                                                |           |             |           |  |  |      |
|                                                                                                    | amatan                                                        |           |             |           |  |  |      |
| Bersa                                                                                                    |                                                               |           |             |           |  |  | 00   |
|                                                                                                    |                                                               |           |             |           |  |  |      |

2. Enter the Personnel number and the action From date. Press Enter on the keyboard.

| =                                                         |                                            |                         |                      | > GHQ (1) 200 🕞 🔐 🔔 | ∃ ×   |
|-----------------------------------------------------------|--------------------------------------------|-------------------------|----------------------|---------------------|-------|
| <u>⊪∽</u> < 4                                             |                                            | Personnel Ac            | tions                |                     |       |
| [ © Mor                                                   | re ∽                                       |                         |                      |                     | Exit  |
| $\leftarrow \rightarrow   \star \star \star   \lor \land$ | ]                                          |                         |                      |                     |       |
| Find by                                                   |                                            |                         |                      |                     |       |
| ∨ gB Person                                               | Personnel no.: 236                         |                         |                      |                     |       |
| Q Collective Search Help                                  | Name: Hafiz Hafizul                        |                         |                      |                     |       |
| C Search Term                                             |                                            |                         |                      |                     |       |
| C Free search                                             | EE group: 1 Permanent                      | Pers.area: SA Pri       | me Minister's Office |                     |       |
|                                                           | EE subgroup: 03 Division III               |                         |                      |                     |       |
|                                                           | * From: 01.01.2022                         |                         |                      |                     |       |
|                                                           |                                            |                         |                      |                     |       |
|                                                           | Personnel Actions                          |                         |                      |                     | 0     |
|                                                           | Personnel Actions 3                        | Personnel EE group      | EE subgro            |                     |       |
|                                                           | Bersara                                    | r oroonitotiit an Brook | == 000 <u>5</u> ,011 |                     | 0     |
|                                                           | <ul> <li>Digantung Perkhidmatan</li> </ul> |                         |                      |                     | Ť     |
|                                                           | Memangku                                   |                         |                      |                     |       |
|                                                           | O Petukaran Organisasi                     |                         |                      |                     |       |
|                                                           | LDP - Dalam Negeri                         |                         |                      |                     | 1 A A |
|                                                           | O LDP - Luar Negeri                        |                         |                      |                     |       |
|                                                           | O Melapor Diri                             |                         |                      |                     |       |
|                                                           | O Perubahan Perkhidmatan                   |                         |                      |                     |       |
|                                                           | O Pengambilan Semula                       |                         |                      |                     |       |
|                                                           | Tempoh Percubaan                           |                         |                      |                     |       |
|                                                           |                                            |                         |                      |                     | 0.    |
|                                                           | -1                                         |                         |                      |                     |       |
|                                                           |                                            |                         |                      |                     |       |
|                                                           |                                            |                         |                      |                     |       |

- 3. Under **Personnel Actions** page, click on the one and select Bersara
- 4. Click on 🕒 icon.

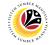

The Copy Actions page will be displayed.

| ≡                                                                                                    |                                                   | > GHQ (1) 200 🕞 🔐 | _ 7 |
|----------------------------------------------------------------------------------------------------|---------------------------------------------------|-------------------|-----|
| < SAP                                                                                                    |                                                   | Copy Actions      |     |
| ~                                                                                                    | 🛋 🕞 Execute info group 🖉 Change info group More 🗸 | ,                 | Ex  |
| Pers.No.: 236<br>Name: Hafiz Haf<br>EE group: 1 Perman<br>EE subgroup: 03 Division<br>* Start: 01.01.202 | izul Pers.area: SA Prime Minister's Office        |                   |     |
| Personnel action<br>Action Type:<br>Reason for Action:<br>Job Data Notes:                                |                                                   |                   |     |
| Status                                                                                                   | 0                                                 |                   |     |
| Customer-specific:                                                                                       | Retiree                                           |                   |     |
| Employment:                                                                                              | Withdrawn                                         |                   |     |
| Special payment:                                                                                         | No special payment $\checkmark$                   |                   |     |
| Organizational assignment                                                                                |                                                   | Sav               | ve  |

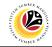

| ≡                                                                                                    |                                                 |              |
|----------------------------------------------------------------------------------------------------|-------------------------------------------------|--------------|
| < SAP                                                                                                    |                                                 | Copy Actions |
| ~                                                                                                    | 🛋 🕒 Execute info group 🖉 Change info group More |              |
| Pers.No.: 236<br>Name: Hafiz Hat<br>EE group: 1 Permar<br>EE subgroup: 03 Divisior<br>* Start: 01.01.202 | ent Pers.area: SA Prime Minister's Office       | e            |
| Personnel action<br>Action Type<br>Reason for Action:<br>Job Data Notes:                                 | 5<br>Enter text here                            |              |
| Status                                                                                                   |                                                 |              |
| Customer-specific:                                                                                       | Retiree                                         |              |
| Employment                                                                                               | Withdrawn                                       |              |

5. Under **Personnel action** section, click on 🛄 icon for Reason for Action.

| ≡                                                                                                    |                                                  | > GHQ (1) 200                                                                                                    | ≥ @   _ ⊟ × |
|----------------------------------------------------------------------------------------------------|--------------------------------------------------|----------------------------------------------------------------------------------------------------|-------------|
| < SAP                                                                                                    |                                                  | Copy Actions                                                                                                    |             |
| ~                                                                                                    | 🗴 🕒 Execute info group 🖉 Change info group 🛛 Mor | · · ·                                                                                                    | Exit        |
| Pers.No.: 236<br>Name: Hafiz Hafi<br>EE group: 1 Permaner<br>EE subgroup: 03 Division II<br>* Start: 01.01.2022<br>Personnel action<br>Action Type:<br>Reason for Action:<br>Job Data Notes: | nt Pers.area: SA Prime Minister's Offi           | Reason for Action (1) 3 Entries found<br>Keip View for Reasons for Actions<br>7 In Type: ZA<br>a of action type: Bersara<br>V B Q C 6<br>Act. Name of reas<br>01 Bersara Awai - Pencen<br>02 Bersara Mandatori - Pencen<br>03 Bersara - TAP | \$          |
| Status                                                                                                    | 00                                               | 3 Entries found                                                                                                    |             |
| Customer-specific:                                                                                                    | Retiree V                                        |                                                                                                    |             |
| Employment:                                                                                                    | Withdrawn 🗸                                      |                                                                                                    |             |
| Special payment:                                                                                                    | No special payment                               |                                                                                                    |             |
| Organizational assignment                                                                                                    |                                                  |                                                                                                    | Save Cancel |

- 6. Select Reason for Action option, for example: 01 Bersara Awal Pencen
- 7. Click on 🗹 icon.

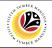

| ≡                         |                                                   | > GHQ (1) 200 🖹 🔐 📃 🗖 |
|---------------------------|---------------------------------------------------|-----------------------|
| < SAP                     | Copy Actions                                      |                       |
| ~                         | 🛋 🔆 Execute info group 🥒 Change info group More 🗸 | Exit                  |
| Personnel action          |                                                   |                       |
| Action Type:              | Bersara V                                         |                       |
| Reason for Action:        | 01 Bersara Awal - Pencen                          |                       |
| Job Data Notes            | Bersara awal                                      |                       |
| Status                    |                                                   |                       |
| Customer-specific:        | Retiree                                           |                       |
| Employment                | Withdrawn 🗸                                       |                       |
| Special payment:          | No special payment                                |                       |
| Organizational assignment |                                                   |                       |
| Position                  | 30000742 Position A8                              |                       |
| Personnel area            | SA Prime Minister's Office                        |                       |
| Employee group:           |                                                   |                       |
| Employee subgroup         | 03 Division III                                   | 8                     |
|                           | 021 to 31.12.9999 delimited at end View details   | Save                  |
|                           |                                                   |                       |

8. Press Enter on the keyboard and click Save

Outcome: Record is created.

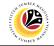

The Copy Organizational Assignment page will be displayed.

| ≡                                                                                                    | > GHQ (1) 200 🖹 🔐 📋 🗃 🗙 |
|----------------------------------------------------------------------------------------------------|-------------------------|
| Copy Organizational assignment                                                                                                    |                         |
| ✓ 🐔 🕞 🗃 Org Structure More ∨                                                                                                    | Exit                    |
| Personnel No:       236       Name:       Hafiz Hafizul         EE group:       1       Permanent       Pers.area:       SA       Prime Minister's Office         EE subgroup:       03       Division III       *       Start:       012022       * to:       31.12.9999                                                                                                    | ¢                       |
| Enterprise structure                                                                                                    |                         |
| CoCode: GOB Government of Brunei Pers area: SA Prime Minister's Office Subarea: SA01 JPM Cost Ctr: Bus. Area:                                                                                                    |                         |
| Personnel structure                                                                                                    |                         |
| EE group: 1 Permanent * Paytarea: 68 Gov. of Brunei<br>EE subgroup: 03 Division III * Contract Von Contract                                                                                                    |                         |
| Organizational plan Administrator                                                                                                    |                         |
| Position:         9999999         Default position         Group:         608           Job key:         PersAdmin:         PersAdmin: <td< td=""><td></td></td<> |                         |
| Record created View details                                                                                                    | Save Cancel             |

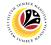

## Copy Organizational<br/>AssignmentBackend UserDepartment HR Administrator and HR Administrator (JPA)

|                                                                                                    | > GHQ (1) 200 🕞 🔐 📃 🗇 🗙 |
|----------------------------------------------------------------------------------------------------|-------------------------|
| Copy Organizational assignment                                                                                                    |                         |
| ✓ € G I Org Structure More ∨                                                                                                    | Exit                    |
| Personnel No:     236     Name:     Hafiz     Hafiz       EE group:     1     Permanent     Pers.area:     5A       EE subgroup:     03     Division III       * Start:     01x001x20223     C     * to:                                                                                                    | \$                      |
| Enterprise structure                                                                                                    |                         |
| CoCode:     GOB     Government of Brunei       Pers.area:     SA     Prime Minister's Office     Subarea:       Cost Ctr:     Bus. Area:                                                                                                    |                         |
| Personnel structure                                                                                                    |                         |
| EE group:     1     Permanent     * Payr.area:     GB     Gov. of Brunei       EE subgroup:     03     Division III     * Contract:     Non Contract     ✓                                                                                                    |                         |
| Organizational plan Administrator                                                                                                    |                         |
| Position:         9999999         Default position         Group:         GOB           Job key:         PersAdmin:         PersAdmin: <td< td=""><td></td></td<> |                         |
| Record created View details                                                                                                    | Save Cancel             |

1. If there are no changes in **Copy Organizational Assignment** page, press **Enter** on the keyboard and click **Save** 

| Copy Organizational assignment     Personnel No:     236     Name:     Hafiz     Hafiz     Personnel No:     236     Name:     Hafiz     Personnel No:     236     Name:     Hafiz     Personnel No:     236     Name:     Persarea:     SA     Persarea:     SA        Personnel Structure     Cocode:   Gos   Government of Brunei   Persarea:   SA   Prime Minister's Office   Subarea:   SAD1   JPM   Cost Ctr:   Bus, Area: </th <th>200 🖻 🗗 🗕 🗖</th>                                                                                                    | 200 🖻 🗗 🗕 🗖 |
|----------------------------------------------------------------------------------------------------|-------------|
| Personnel No:       236       Name:       Hafiz Hafizul         EE group:       1       Permanent       Pers.area:       SA       Prime Minister's Office         EE subgroup:       03       ivision III       * to:       31.12.9999         Enterprise structure       * to:       31.12.9999         CoCode:       608       Government of Brunei         Pers.area:       SA       Prime Minister's Office       Subarea:         SA       Prime Minister's Office       Subarea:       SAOI         Cost Ctr:       Bus. Area:       Image: SAOI       JPM         Cost Ctr:       Bus. Area:       Image: SAOI       JPM         Cost Ctr:       Bus. Area:       Image: SAOI       JPM         Cost Ctr:       Image: SAOI       JPM       Image: SAOI       JPM         EE group:       1       Permanent       * Payr.area:       GB       Gov. of Brunei         EE group:       1       Permanent       * Payr.area:       GB       Gov. of Brunei         EE group:       03       Division III       * Contract       Non Contract       Image: SAOI         Organizational plan       Administrator       Image: SAOI       GOB       GOB       Image: SAOI                                                                                                    |             |
| EE group:       1       Permanent       Persarea:       SA       Prime Minister's Office         EE subgroup:       03       Division III       * to:       31.12.9999         Enterprise structure       CoCode:       GOB       Government of Brunei         Persarea:       SA       Prime Minister's Office       Subarea:       SA01       JPM         Cost Ctr:       Bus. Area:       Bus. Area:       Persarea:       Government       * Payr.area:       G6       Gov. of Brunei         EE group:       1       Permanent       * Payr.area:       G6       Gov. of Brunei       Voltareat       Voltareat | Exit        |
| CoCode:       Government of Brunei         Pers.area:       SA         Prime Minister's Office       Subarea:         Bus. Area:       Bus. Area:         Personnel structure       EE group:         EE group:       1         Permanent       * Payr.area:         GB       Gov. of Brunei         EE group:       0         Division III       * Contract:         Non Contract          Organizational plan       Administrator         Position:       99999999         Integration: default posi       Group:         Group:       GB                                                                                                    |             |
| EE group:       1       Permanent       * Payr.area:       GB       Gov. of Brunei         EE subgroup:       03       Division III       * Contract:       Non Contract          Organizational plan       Administrator         Position:       99999999       Integration: default posi       Group:       GOB                                                                                                    |             |
| Position: 99999999 Integration: default posi Group: GOB                                                                                                    |             |
|                                                                                                    |             |
| Org. Unit: 10002329 Department A Time:<br>Org.key: SA01 PayrAdmin:                                                                                                    | 1           |

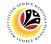

Delimit Planned Working Time Backend User Department HR Administrator and HR Administrator (JPA)

### Delimit Planned Working Time page will be displayed.

| ≡           |                                                    |          |          |            |                   |       |   |     | > GHQ (1) 200 📄 🖬            | – – × |
|-------------|----------------------------------------------------|----------|----------|------------|-------------------|-------|---|-----|------------------------------|-------|
| < 540       | <b>7</b>                                           |          |          |            |                   |       |   |     | Delimit Planned Working Time |       |
|             | Ę                                                  | ) 6 C    | ) More V |            |                   |       |   |     |                              | Exit  |
| EE subgroup | 236<br>1 Permaner<br>03 Division III<br>01.01.2022 | I        |          | rs.area: S | afiz Ha<br>A Prin |       |   |     | iit.Date: 01.01.2022         |       |
| Start Date  | End Date                                           | WS rule  | T. MoHrs | Wk.hrs     | Hrs/Da            | WkDys | u | AI  |                              | ۲     |
| 01.02.2021  | 31.12.9999                                         | N0010001 | 1 162.0  | 0 37.5     | 0 7.50            | 5.00  | ) | 01  |                              | 0     |
|             |                                                    |          |          |            |                   |       |   |     |                              |       |
|             |                                                    |          |          |            |                   |       |   |     |                              |       |
|             |                                                    |          |          |            |                   |       |   |     |                              |       |
|             |                                                    |          |          |            |                   |       |   |     |                              |       |
|             |                                                    |          |          |            |                   |       |   |     |                              |       |
|             |                                                    |          |          |            |                   |       |   |     |                              |       |
|             |                                                    |          |          |            |                   |       |   |     |                              |       |
|             |                                                    |          |          |            |                   |       |   |     |                              |       |
|             |                                                    |          |          |            |                   |       |   | Ent | try: 1 of 1                  |       |
|             |                                                    |          |          |            |                   |       |   |     |                              |       |

1. Click on the

|   | ≡ |               |                 | _        |             |            |          |           |         |       |                              | > | GHQ (1) 2 | ● 00 | ഹി – | . 🗗 🗙 |
|---|---|---------------|-----------------|----------|-------------|------------|----------|-----------|---------|-------|------------------------------|---|-----------|------|------|-------|
|   |   | < SAP         |                 | 2        |             |            |          |           |         |       | Delimit Planned Working Time |   |           |      |      |       |
|   |   |               | ~ €             | 60       | More $\sim$ |            |          |           |         |       |                              |   |           |      |      | Exit  |
|   |   | Personnel No: | 236             |          |             | Name: H    | afiz Hai | fizul     |         |       |                              |   |           |      |      |       |
|   |   | EE group:     | 1 Permanen      | ıt       | Pe          | rs.area: S | A Prim   | ne Minist | er's Of | ice   |                              |   |           |      |      |       |
|   |   |               | 03 Division III |          |             |            |          |           |         |       |                              |   |           |      |      |       |
|   |   | Choose:       | 01.01.2022      |          | 31.12.99    | 99         |          |           |         | Delir | nit.Date: 01.01.2022         |   |           |      |      |       |
| 1 |   | Start Date    | End Date        | WS rule  | T. MoHrs    | Wk.hrs     | Hrs/Da   | WkDvs     | Ц       | AI    |                              |   |           |      |      | 0     |
| ٦ |   |               | -               | N0010001 |             |            |          | 0 5.00    |         | 01    |                              |   |           |      |      | 0     |
|   |   |               |                 |          |             |            |          |           |         |       |                              |   |           |      |      |       |
|   |   |               |                 |          |             |            |          |           |         |       |                              |   |           |      |      |       |
|   |   |               |                 |          |             |            |          |           |         |       |                              |   |           |      |      |       |
|   |   |               |                 |          |             |            |          |           |         |       |                              |   |           |      |      |       |
|   |   |               |                 |          |             |            |          |           |         |       |                              |   |           |      |      |       |
|   |   |               |                 |          |             |            |          |           |         |       |                              |   |           |      |      |       |
|   |   |               |                 |          |             |            |          |           |         |       |                              |   |           |      |      |       |
|   |   | $\sim$        |                 |          |             |            |          |           |         |       |                              |   |           |      |      |       |
|   |   |               |                 |          |             |            |          |           |         | En    | try: 1 of 1                  |   |           |      |      |       |
|   |   |               |                 |          |             |            |          |           |         |       |                              |   |           |      |      |       |
|   |   |               |                 |          |             |            |          |           |         |       |                              |   |           |      |      |       |
|   |   |               |                 |          |             | _          |          |           |         |       |                              |   |           |      |      |       |
|   | ~ |               | ck on t         |          | مانه        | i È        | 🤉 r      | <b></b>   | or      |       |                              |   |           |      |      |       |
|   | 4 | 2. Ull        | UK ON I         | ne D     | enmi        | τ          | ~ L      | outt      | on      |       |                              |   |           |      |      |       |

SSM\_UG\_PA\_Back End (SAP GUI)\_Bersara (Retirement)\_v1.0

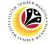

Delimit Communication Backend User Department HR Administrator and HR Administrator (JPA)

### Delimit Communication page will be displayed.

|                                                                                                    |                                                                                                    |                                                                    |                                                                                       |                                                                                                    |                      | > GHQ (1) 200 🕨 🛍 🗌 🚍 |
|----------------------------------------------------------------------------------------------------|----------------------------------------------------------------------------------------------------|--------------------------------------------------------------------|---------------------------------------------------------------------------------------|----------------------------------------------------------------------------------------------------|----------------------|-----------------------|
| < SAP                                                                                                    |                                                                                                    |                                                                    |                                                                                       | De                                                                                                    | elimit Communication |                       |
|                                                                                                    | ~] 6                                                                                                | ) (\$                                                              | 💭 More 🗸                                                                              |                                                                                                    |                      | Ex                    |
| EE subgroup:                                                                                                    | 236<br>1 Permaner<br>03 Division II<br>01.01.2022                                                   |                                                                    |                                                                                       | Hafiz Hafizul SA Prime Minister's Office STy. Delimit.Date                                                           | : 01.01.2022         |                       |
|                                                                                                    |                                                                                                    |                                                                    |                                                                                       |                                                                                                    |                      |                       |
| Start Date                                                                                                    | End Date                                                                                            | Com                                                                |                                                                                       | System ID                                                                                                    | u                    |                       |
| 01.02.2021<br>01.02.2021                                                                                                    | 31.12.9999<br>31.12.9999                                                                            |                                                                    | SS/MSS ID                                                                             | 01100008<br>HAFIZ.HAFIZUL@PMO.GOV.BN                                                                                 |                      |                       |
|                                                                                                    | 31.12.9999                                                                                          |                                                                    | Nobile Number                                                                         | 8111888                                                                                                    |                      |                       |
|                                                                                                    |                                                                                                    |                                                                    |                                                                                       |                                                                                                    |                      |                       |
|                                                                                                    |                                                                                                    |                                                                    |                                                                                       |                                                                                                    |                      |                       |
|                                                                                                    |                                                                                                    |                                                                    |                                                                                       |                                                                                                    |                      |                       |
|                                                                                                    |                                                                                                    |                                                                    |                                                                                       |                                                                                                    |                      |                       |
|                                                                                                    |                                                                                                    |                                                                    |                                                                                       |                                                                                                    |                      |                       |
|                                                                                                    |                                                                                                    |                                                                    |                                                                                       |                                                                                                    |                      |                       |
|                                                                                                    |                                                                                                    |                                                                    |                                                                                       |                                                                                                    |                      |                       |
| $\bigcirc$                                                                                                    |                                                                                                    |                                                                    |                                                                                       |                                                                                                    |                      |                       |
|                                                                                                    |                                                                                                    |                                                                    |                                                                                       | Entra                                                                                                    | 1 of: 3              |                       |
|                                                                                                    |                                                                                                    |                                                                    |                                                                                       |                                                                                                    |                      |                       |
|                                                                                                    |                                                                                                    | the                                                                | <b>~</b>                                                                              |                                                                                                    |                      |                       |
| Records deli                                                                                                    | ck on t                                                                                             |                                                                    |                                                                                       |                                                                                                    |                      | > GHO (1) 200 🗩 💩 📃 🗗 |
| I. Clie                                                                                                    | ck on t                                                                                             | 2                                                                  |                                                                                       | De                                                                                                    | stimit Communication | > GHQ (1) 200 🗈 💩 🗌 🗖 |
| I. Clie                                                                                                    | ck on t                                                                                             | 2                                                                  |                                                                                       | De                                                                                                    | elimit Communication | > GHQ (1) 200         |
| I. Clie                                                                                                    | ck on t                                                                                             | 2                                                                  | More ~                                                                                | De<br>Hafiz Hafizul                                                                                                  | elimit Communication |                       |
| I. Click                                                                                                    | ck on t                                                                                             | 2                                                                  | More ~<br>Name:                                                                       |                                                                                                    | elimit Communication |                       |
| Clic<br>Clic<br>SAP<br>Personnel No:<br>EE group:<br>EE subgroup:                                                                                                    | ck on f                                                                                             | 2<br>] 🗗                                                           | C More ∽<br>Name:<br>Pers.area:                                                       | Hafiz Hafizul<br>SA Prime Minister's Office                                                                          |                      |                       |
| Clic     Clic     SAP Personnel No:     EE group: EE subgroup:                                                                                                    | ck on 1                                                                                             | 2<br>] 🗗                                                           | More ~<br>Name:                                                                       | Hafiz Hafizul<br>SA Prime Minister's Office                                                                          | elimit Communication |                       |
| Clic     Clic     SAP Personnel No:     EE group: EE subgroup:                                                                                                    | ck on f                                                                                             | 2<br>] 🗗                                                           | D More V<br>Name:<br>Pers.area:<br>to: 31.12.9999                                     | Hafiz Hafizul<br>SA Prime Minister's Office                                                                          |                      |                       |
| Clic<br>Clic<br>Personnel No:<br>EE group:<br>Choose:<br>Start Date<br>01.02.2021                                                                                                    | ck on f                                                                                             | 2<br>1<br>1<br>1<br>1<br>1<br>1<br>1<br>1<br>1<br>1<br>1<br>1<br>1 | More ~<br>Name:<br>Persarea:<br>to: 31.12.9999<br>Name<br>ESS/MSS ID                  | Hafiz Hafizul<br>SA Prime Minister's Office<br>STy. Delimit.Date<br>System ID<br>01100008                            | 01.01.2022           |                       |
| Click                                                                                                    | Ck on 1<br>236<br>1 Permane<br>03 Division II<br>01.01.2022<br>End Date<br>31.12.9999<br>31.12.9999 | 2<br>1<br>Com<br>0001 E<br>0010 C                                  | More ~<br>Name:<br>Pers.area:<br>to: 31.12.9999<br>Name<br>ESS/MSS ID<br>Office Email | Hafiz Hafizul<br>SA Prime Minister's Office<br>STy. Delimit.Date<br>System ID<br>0110008<br>HAFIZ:HAFIZUL@PMO.GOV.BN | 01.01.2022           |                       |
| Choose:<br>Start Date<br>Parsonnel No:<br>EE group:<br>Choose:<br>Start Date<br>D102.2021                                                                                                    | ck on f                                                                                             | 2<br>1<br>Com<br>0001 E<br>0010 C                                  | More ~<br>Name:<br>Persarea:<br>to: 31.12.9999<br>Name<br>ESS/MSS ID                  | Hafiz Hafizul<br>SA Prime Minister's Office<br>STy. Delimit.Date<br>System ID<br>01100008                            | 01.01.2022           |                       |
| Choose:<br>Start Date<br>01.02.2021                                                                                                    | Ck on 1<br>236<br>1 Permane<br>03 Division II<br>01.01.2022<br>End Date<br>31.12.9999<br>31.12.9999 | 2<br>1<br>Com<br>0001 E<br>0010 C                                  | More ~<br>Name:<br>Pers.area:<br>to: 31.12.9999<br>Name<br>ESS/MSS ID<br>Office Email | Hafiz Hafizul<br>SA Prime Minister's Office<br>STy. Delimit.Date<br>System ID<br>0110008<br>HAFIZ:HAFIZUL@PMO.GOV.BN | 01.01.2022           |                       |
| Choose:<br>Start Date<br>01.02.2021                                                                                                    | Ck on 1<br>236<br>1 Permane<br>03 Division II<br>01.01.2022<br>End Date<br>31.12.9999<br>31.12.9999 | 2<br>1<br>Com<br>0001 E<br>0010 C                                  | More ~<br>Name:<br>Pers.area:<br>to: 31.12.9999<br>Name<br>ESS/MSS ID<br>Office Email | Hafiz Hafizul<br>SA Prime Minister's Office<br>STy. Delimit.Date<br>System ID<br>0110008<br>HAFIZ:HAFIZUL@PMO.GOV.BN | 01.01.2022           |                       |
| Choose:<br>Start Date<br>Parsonnel No:<br>EE group:<br>Choose:<br>Start Date<br>D102.2021                                                                                                    | Ck on 1<br>236<br>1 Permane<br>03 Division II<br>01.01.2022<br>End Date<br>31.12.9999<br>31.12.9999 | 2<br>1<br>Com<br>0001 E<br>0010 C                                  | More ~<br>Name:<br>Pers.area:<br>to: 31.12.9999<br>Name<br>ESS/MSS ID<br>Office Email | Hafiz Hafizul<br>SA Prime Minister's Office<br>STy. Delimit.Date<br>System ID<br>0110008<br>HAFIZ:HAFIZUL@PMO.GOV.BN | 01.01.2022           |                       |
| Choose:<br>Constant Date<br>Choose:<br>Start Date<br>D1.02.2021<br>D1.02.2021                                                                                                    | Ck on 1<br>236<br>1 Permane<br>03 Division II<br>01.01.2022<br>End Date<br>31.12.9999<br>31.12.9999 | 2<br>1<br>Com<br>0001 E<br>0010 C                                  | More ~<br>Name:<br>Pers.area:<br>to: 31.12.9999<br>Name<br>ESS/MSS ID<br>Office Email | Hafiz Hafizul<br>SA Prime Minister's Office<br>STy. Delimit.Date<br>System ID<br>0110008<br>HAFIZ:HAFIZUL@PMO.GOV.BN | 01.01.2022           |                       |
| Clic     Clic     Clic     Constant and the second second se | Ck on 1<br>236<br>1 Permane<br>03 Division II<br>01.01.2022<br>End Date<br>31.12.9999<br>31.12.9999 | 2<br>1<br>Com<br>0001 E<br>0010 C                                  | More ~<br>Name:<br>Pers.area:<br>to: 31.12.9999<br>Name<br>ESS/MSS ID<br>Office Email | Hafiz Hafizul<br>SA Prime Minister's Office<br>STy. Delimit.Date<br>System ID<br>0110008<br>HAFIZ:HAFIZUL@PMO.GOV.BN | 01.01.2022           |                       |
| Choose:<br>Constant Date<br>Choose:<br>Start Date<br>D1.02.2021<br>D1.02.2021                                                                                                    | Ck on 1<br>236<br>1 Permane<br>03 Division II<br>01.01.2022<br>End Date<br>31.12.9999<br>31.12.9999 | 2<br>1<br>Com<br>0001 E<br>0010 C                                  | More ~<br>Name:<br>Pers.area:<br>to: 31.12.9999<br>Name<br>ESS/MSS ID<br>Office Email | Hafiz Hafizul<br>SA Prime Minister's Office<br>STy. Delimit.Date<br>System ID<br>0110008<br>HAFIZ:HAFIZUL@PMO.GOV.BN | 01.01.2022           |                       |
| Choose:<br>Start Date<br>10.2.2021                                                                                                    | Ck on 1<br>236<br>1 Permane<br>03 Division II<br>01.01.2022<br>End Date<br>31.12.9999<br>31.12.9999 | 2<br>1<br>Com<br>0001 E<br>0010 C                                  | More ~<br>Name:<br>Pers.area:<br>to: 31.12.9999<br>Name<br>ESS/MSS ID<br>Office Email | Hafiz Hafizul<br>SA Prime Minister's Office<br>STy. Delimit.Date<br>System ID<br>0110008<br>HAFIZ:HAFIZUL@PMO.GOV.BN | 01.01.2022           |                       |
| Choose:<br>Start Date<br>01.02.2021                                                                                                    | Ck on 1<br>236<br>1 Permane<br>03 Division II<br>01.01.2022<br>End Date<br>31.12.9999<br>31.12.9999 | 2<br>1<br>Com<br>0001 E<br>0010 C                                  | More ~<br>Name:<br>Pers.area:<br>to: 31.12.9999<br>Name<br>ESS/MSS ID<br>Office Email | Hafiz Hafizul<br>SA Prime Minister's Office<br>STy. Delimit.Date<br>System ID<br>0110008<br>HAFIZ:HAFIZUL@PMO.GOV.BN |                      |                       |
| Choose:<br>Start Date<br>10.2.2021                                                                                                    | Ck on 1<br>236<br>1 Permane<br>03 Division II<br>01.01.2022<br>End Date<br>31.12.9999<br>31.12.9999 | 2<br>1<br>Com<br>0001 E<br>0010 C                                  | More ~<br>Name:<br>Pers.area:<br>to: 31.12.9999<br>Name<br>ESS/MSS ID<br>Office Email | Hafiz Hafizul<br>SA Prime Minister's Office<br>STy. Delimit.Date<br>System ID<br>0110008<br>HAFIZ:HAFIZUL@PMO.GOV.BN | 01.01.2022           | E                     |
| Choose:<br>Start Date<br>10.2.2021                                                                                                    | Ck on 1<br>236<br>1 Permane<br>03 Division II<br>01.01.2022<br>End Date<br>31.12.9999<br>31.12.9999 | 2<br>1<br>Com<br>0001 E<br>0010 C                                  | More ~<br>Name:<br>Pers.area:<br>to: 31.12.9999<br>Name<br>ESS/MSS ID<br>Office Email | Hafiz Hafizul<br>SA Prime Minister's Office<br>STy. Delimit.Date<br>01100008<br>HAFIZ.HAFIZUL@PMO.GOV.BN<br>8111888  |                      |                       |
| Choose:<br>Start Date<br>10.2.2021                                                                                                    | Ck on 1<br>236<br>1 Permane<br>03 Division II<br>01.01.2022<br>End Date<br>31.12.9999               | 2<br>1<br>Com<br>0001 E<br>0010 C                                  | More ~<br>Name:<br>Pers.area:<br>to: 31.12.9999<br>Name<br>ESS/MSS ID<br>Office Email | Hafiz Hafizul<br>SA Prime Minister's Office<br>STy. Delimit.Date<br>01100008<br>HAFIZ.HAFIZUL@PMO.GOV.BN<br>8111888  |                      | E                     |

2. Click on the **Delimit**  $\sqcup$  button.

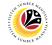

**Delimit Personal IDs** 

Backend User

Department HR Administrator and HR Administrator (JPA)

### Delimit Communication page will be displayed.

| =                                                                                                    |                                                                                                    | > GHQ (1) 200 🕨 💩 📔 🗖 🗙         |
|----------------------------------------------------------------------------------------------------|----------------------------------------------------------------------------------------------------|---------------------------------|
| < SAP                                                                                                    | Delimit Personal IDs                                                                                                    |                                 |
| ✓ Æ B D More ∨                                                                                                    |                                                                                                    | Exit                            |
| EE subgroup: 03 Division III                                                                                                    | afizul<br>ime Minister's Office<br>y. Delimit.Date: 01.01.2022                                                                                                    |                                 |
| Start Date End Date IC Type Description                                                                                                    | ID Number Lock Indicator                                                                                                    | 0                               |
| 01.02.2021 31.12.9999 01 IC                                                                                                    | 01100008                                                                                                    | <b>C</b>                        |
|                                                                                                    |                                                                                                    |                                 |
|                                                                                                    |                                                                                                    |                                 |
|                                                                                                    |                                                                                                    |                                 |
|                                                                                                    |                                                                                                    |                                 |
|                                                                                                    |                                                                                                    |                                 |
|                                                                                                    |                                                                                                    |                                 |
|                                                                                                    |                                                                                                    | <>> </td                        |
| •                                                                                                    | Entry: 1 of: 1                                                                                                    | O.M.                            |
| Records delimited                                                                                                    |                                                                                                    |                                 |
| V Records detailited                                                                                                    |                                                                                                    |                                 |
| 1 Click on the 👎                                                                                                    |                                                                                                    |                                 |
| 1. Click on the                                                                                                    | Delimit Personal IDs                                                                                                    | > GHQ (1) 200 🕑 💩 📜 🗗 🗙         |
| =                                                                                                    | Delimit Personal IDs                                                                                                    | > GHQ (1) 200 🗉 🔊 📜 🗇 🗙<br>Exit |
| Constraints of the second second sec |                                                                                                    |                                 |
| Choose: 01.01.2022 to: 31.12.9999 01 C                                                                                                    | Iafizu]<br>ime Minister's Office<br>'y Delimit.Date: 01.01.2022<br>ID Number Lock Indicator                                                                                                    | Exit                            |
| Choose: 01.01.2022 to: 31.12.9999 01 KC                                                                                                    | Iafizu]<br>ime Minister's Office<br>'y Delimit.Date: 01.01.2022<br>ID Number Lock Indicator                                                                                                    | Exit                            |
| Choose: 01.01.2022 to: 31.12.9999 01 IC                                                                                                    | Iafizu]<br>ime Minister's Office<br>'y Delimit.Date: 01.01.2022<br>ID Number Lock Indicator                                                                                                    | Exit                            |
| Choose 01.01.2022 to 31.12.9999 01 IC                                                                                                    | Iafizu]<br>ime Minister's Office<br>'y Delimit.Date: 01.01.2022<br>ID Number Lock Indicator                                                                                                    | Exit                            |
| Choose: 01.01.2022 to: 31.12.9999 01 K  Start Date End Date IC Type Description  Start Date End Date IC Type Description  Choose: 01.01.2022 to: 31.12.9999 01 K  Choose: 01.01.2022 to: 31.12.9999 01 K  Choose: 01.01.2022 to: 31.12.999                                                                                                    | Iafizu]<br>ime Minister's Office<br>'y Delimit.Date: 01.01.2022<br>ID Number Lock Indicator                                                                                                    | Exit                            |
| Choose 01.01.2022     Dotsion II     Choose 01.01.2022     to: 31.12.9999     Start Date     End Date     IC Type     Description     JI.02.021     JI.12.9999     OI     IC                                                                                                    | Iafizu]<br>ime Minister's Office<br>'y Delimit.Date: 01.01.2022<br>ID Number Lock Indicator                                                                                                    | Exit                            |
| Choose: 01.01.2022     Division III     Choose: 01.01.2022     to: 31.12.9999     Start Date     End Date     IC Type     Description     Division III     Choose: 01.01.2022     to: 31.12.9999     Start Date     End Date     IC Type     Description     Start Date     In                                                                                                    | Iafizu]<br>ime Minister's Office<br>'y Delimit.Date: 01.01.2022<br>ID Number Lock Indicator                                                                                                    | Exit<br>©                       |
| Choose 01.01.2022     Dotsion II     Choose 01.01.2022     to: 31.12.9999     Start Date     End Date     IC Type     Description     JI.02.021     JI.12.9999     OI     IC                                                                                                    | afizul ime Minister's Office  y. Delimit.Date: 01.01.2022  Dolumit.Date: 01.01.2022  Dolumber Lock Indicator 01100008  Dolumber Dolumber D | Exit                            |
| Choose: 01.01.2022 to: 31.12.9999 01 to:                                                                                                    | Iafizu]<br>ime Minister's Office<br>'y Delimit.Date: 01.01.2022<br>ID Number Lock Indicator                                                                                                    | Exit<br>©                       |
| Choose: 01.01.2022 to: 31.12.9999 01 K  Start Date End Date IC Type Description  D102.2021 31.12.9999 01 K                                                                                                    | afizul ime Minister's Office  y. Delimit.Date: 01.01.2022  Dolumit.Date: 01.01.2022  Dolumber Lock Indicator 01100008  Dolumber Dolumber D | Exit<br>©                       |

2. Click on the **Delimit**  $\sqcup$  button.

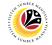

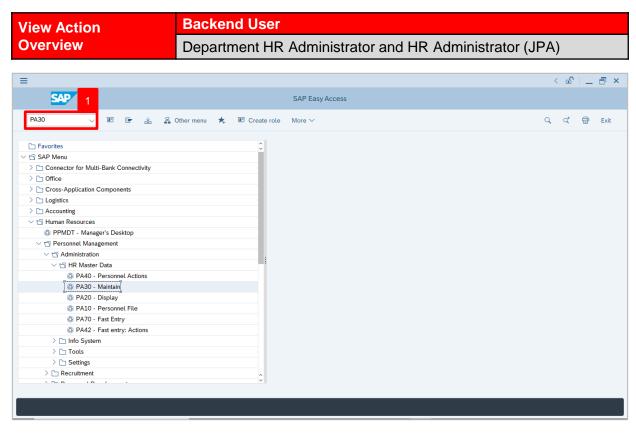

1. Navigate to **Maintain HR Master Data** page by entering transaction code, **PA30** in the Search Bar and press **Enter** button on the keyboard.

The Maintain HR Master Data (PA30) page will be displayed.

| ≡                                                               |                                                                                                    | < 🖻 🗌 🗖 🗙                             |
|-----------------------------------------------------------------|----------------------------------------------------------------------------------------------------|---------------------------------------|
| < SAP                                                           | Maintain HR Master Data                                                                                                    |                                       |
| Find by<br>Collective Search Help<br>Search Term<br>Free search | Personnel no.:     Personnel no.:     Personnel no.:     Personnel no.:     Basic personal data     Contract Data     Gross/net payroll     Net payroll     Addt'l payroll data     Period     Period     Organizational assignment   Personal data   Addresses   Planned Working Time   Basic Pay   Bask Details   Recurring Payments/Deductions   Additional Payments/Deductions   Additional Payments/Deductions   Additional Payments/Deductions   Current Period   Current Period   Current Period   Current Period   Current Period   Current Period   Current Period   Current Period   Current Period   Current Year   Monitoring of Tasks   Family Member/Dependents   Education | Exit                                  |
|                                                                 |                                                                                                    | · · · · · · · · · · · · · · · · · · · |
|                                                                 |                                                                                                    |                                       |

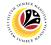

### Note:

- Click on SAP Menu > Human Resources > Personnel Management > Administration
   > HR Master Data > PA30 Maintain
- User may search for the personnel using their IC number via the Lookup icon.

| =                                                      |                                                                                                    | < 🖻   _ 🗗 × |
|--------------------------------------------------------|----------------------------------------------------------------------------------------------------|-------------|
| < SAP                                                  | Maintain HR Master Data                                                                                                    |             |
| $\begin{array}{c c c c c c c c c c c c c c c c c c c $ | Personnel no.:                                                                                                    | Exit        |
| Q Collective Search Help Q Search Term Q Free search   | Basic personal data Contract Data Gross/net payroll Net payroll Addt'l payroll data Pla >                                                                                                    |             |
|                                                        | Infotype Text       S       Period         Actions       Organizational assignment       Period         Personal data       Addresses       To: 31.12.9999         Addresses       To: To: 31.12.9999         Planned Working Time       Saic Pay         Bank Details       Current month         Recurring Payments/Deductions       To Current Date         Additional Payments/Deductions       Current Period         Monitoring of Tasks       Current Period         Family Member/Dependents       Current Year | \$          |
|                                                        |                                                                                                    |             |

2. Under **Period** section, click on 💽 and select All

All data within this timeframe (From 01.01.1800 to 31.12.9999) will be available.

3. Click on 📴 icon for Personnel No.

| Maintain HR Master Data                                        |                                                                         | > GHQ (1) 200 💽 🔐 🗌 🚍 |
|----------------------------------------------------------------|-------------------------------------------------------------------------|-----------------------|
| By K SAP                                                       | Maintain HR Master Data                                                 |                       |
| ~                                                              |                                                                         |                       |
| $\leftarrow \rightarrow   \star \star \star   \otimes \otimes$ | Personnel no.: = Personnel Number (1)                                   |                       |
| Find by                                                        | Name: < C: Personnel ID Number I: IC number K: Organizationa 4 Free s > |                       |
| Person Q Collective Search Help                                | EE group:<br>Identity Number: 01100007                                  |                       |
| Search Term     Free search                                    | EE subgroup:<br>IC Type:                                                |                       |
| Q Free search                                                  | Basic personal data Start Date:                                         |                       |
|                                                                | End Date:                                                               |                       |
|                                                                | Infotype Text Personnel number:                                         |                       |
|                                                                | Actions                                                                 |                       |
|                                                                | Organizational as     Personal data                                     |                       |
|                                                                | Addresses                                                               |                       |
|                                                                | O Planned Working                                                       |                       |
|                                                                | O Basic Pay                                                             |                       |
|                                                                | Bank Details                                                            |                       |
|                                                                | Recurring Paymer     Additional Paymer                                  |                       |
|                                                                | Monitoring of Task                                                      |                       |
|                                                                | Family Member/D 5                                                       |                       |
|                                                                | Education                                                               |                       |
|                                                                | Direct selection 🖉 Start Search 🗘 Multiple Selection 🗵 Close            |                       |
|                                                                | Infotme: STV                                                            |                       |

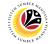

- 4. Enter the personnel IC Number.
- 5. Click on 🗹 icon.

| ≡                                                                                                    |                            | Personnel Number (1) 1 Entry found                   | _ ×              | > GHQ (1) 200 🖹 💼 🗖 🗙 |
|----------------------------------------------------------------------------------------------------|----------------------------|------------------------------------------------------|------------------|-----------------------|
| <u>⊪</u> < ₩                                                                                                    | 7                          | 2: Personnel ID Number I: IC number K: Organizationa | l assignm Free > |                       |
| · · · · · · · · · · · · · · · · · · ·                                                                                  |                            |                                                      |                  | Exit                  |
| Find by            × ⑧ Person             Q Collective Search Help             Q Search Term             Q Free search | Personnel no t             | mber IC Start Date End Date F                        |                  |                       |
|                                                                                                    | Education Direct selection |                                                      |                  |                       |
|                                                                                                    | 1 E                        | Entry found                                          |                  |                       |

- 6. Select the searched personnel.
- 7. Click on 🗹 icon.

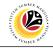

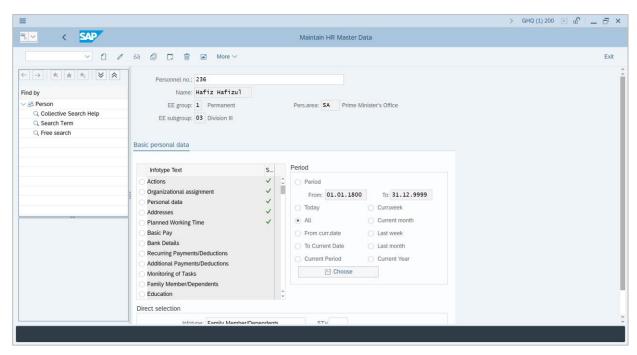

The personnel information will be displayed.

|                                                                                                    | > GHQ (1) 200 🗈 🗗 🔔 🏹 |
|----------------------------------------------------------------------------------------------------|-----------------------|
| Maintain HR Master Data                                                                                                    |                       |
|                                                                                                    | Exit                  |
| Person       236         Search Term       EE group: 1         Preserent       Basic personal data         Infotype Text       9         Period       Period         Organizational assignment       Period         Presonal data       9         Period       Period         Period       Period         Period       Current Period         Period       Current Period         Period       Period         Period       Period         Period       Current Period         Period       Current Period         Period       Current Period         Period       Current Period         Period       Current P | 3                     |

9. Under **Basic personal data**, click on elect Actions

10. Click on 🖾 icon.

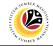

The List Actions page will be displayed.

| ≡                                                                                                    | > GHQ (1) 200 🕑                                                                                                    | • • – – • × |
|----------------------------------------------------------------------------------------------------|----------------------------------------------------------------------------------------------------|-------------|
| < SAP                                                                                                    | List Actions                                                                                                    |             |
| × / 6                                                                                                    |                                                                                                    | Exit        |
| ← →     ★     ★     ★       Find by       ∨ ⊗ Person       Q Collective Search Help       Q Search Term       Q Free search | Pers.No.     236       Name:     Hafiz Hafizul       EE group:     1       Permanent     Pers.area:       SA     Prime Minister's Office       EE subgroup:     03       Division III     Eise Subgroup:       Choose:     01.01.1800       to:     31.12.9999 |             |
|                                                                                                    | Start Date     Action Type     Reason for action       01.01.2022     Bersara     Bersara Awal - Pencen       01.02.2021     Lantikan     Lantikan                                                                                                    | ©<br>0      |
|                                                                                                    | Entry: B of: 2                                                                                                    | ¢.          |
|                                                                                                    |                                                                                                    |             |

User can view the personnel actions in this page.